关于各部门及中心招待费业务事前申请及报销的说明

一. 事前申请流程

- 第一步,由各单位经办人提出事前申请;
- 第二步,各单位主要负责人审批;
- 第三步,各单位分管校领导审批;
- 第四步,办公室审核。
- 二. 报销录入 谁经办谁报销。
- 三. 举例说明-- "1+X"考试评委接待事前申请

第一步,实训中心经办人登录网报系统,选择"事前申请录入-接待申请录入", 【基本信息】:负责人编号--6022010186;项目名称--其他公用经费\_招待费,如下图,

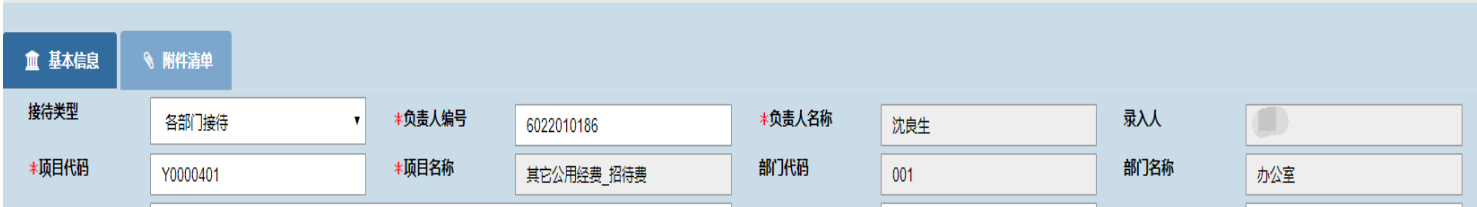

填完基本信息并上传附件后,点击"提交";

第二步,实训中心负责人审批;

第三步,实训中心分管校领导审批;

第四步,办公室审核。